## vSphere 5 ESXTOP quick Overview for Troubleshooting

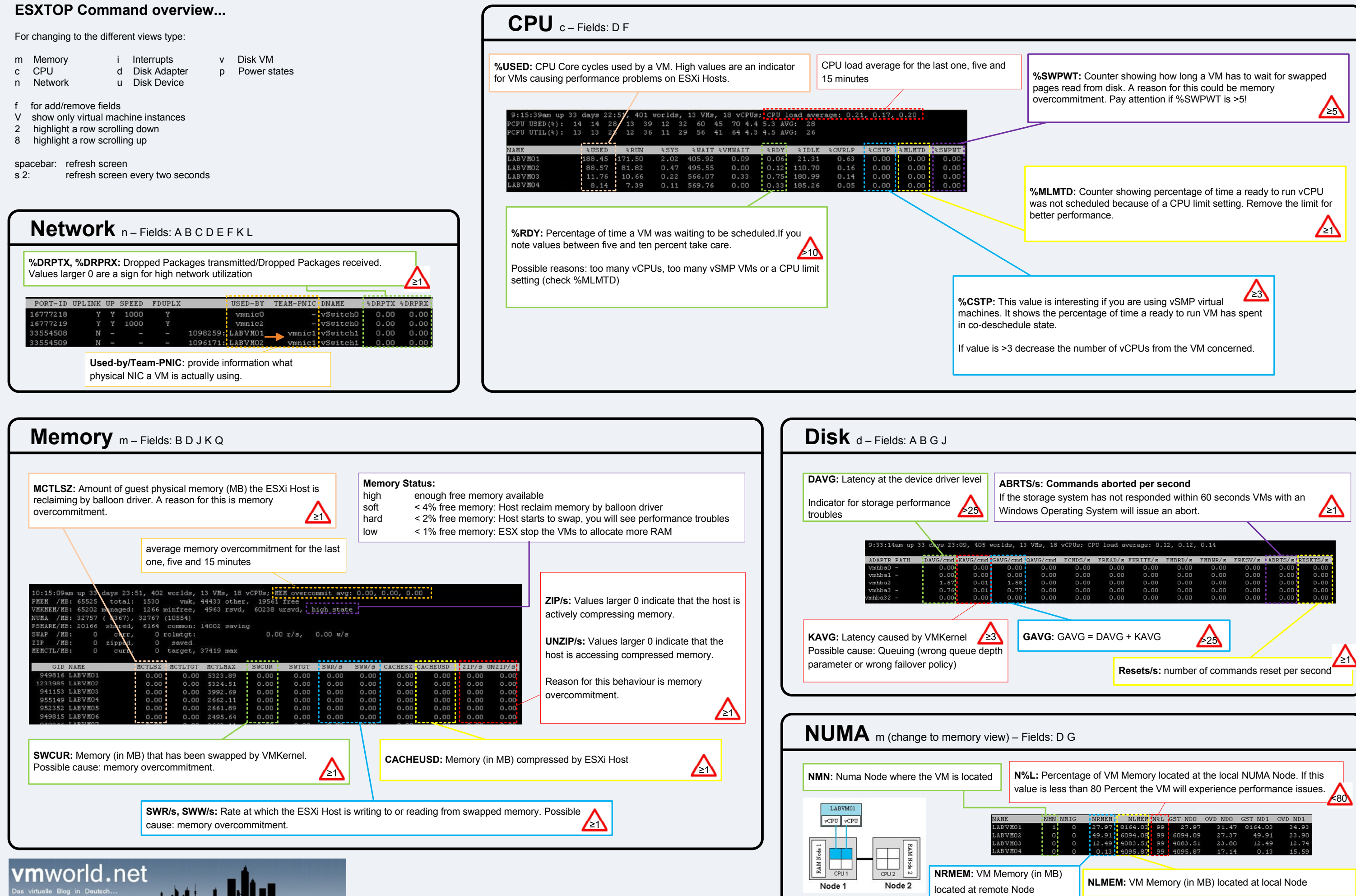

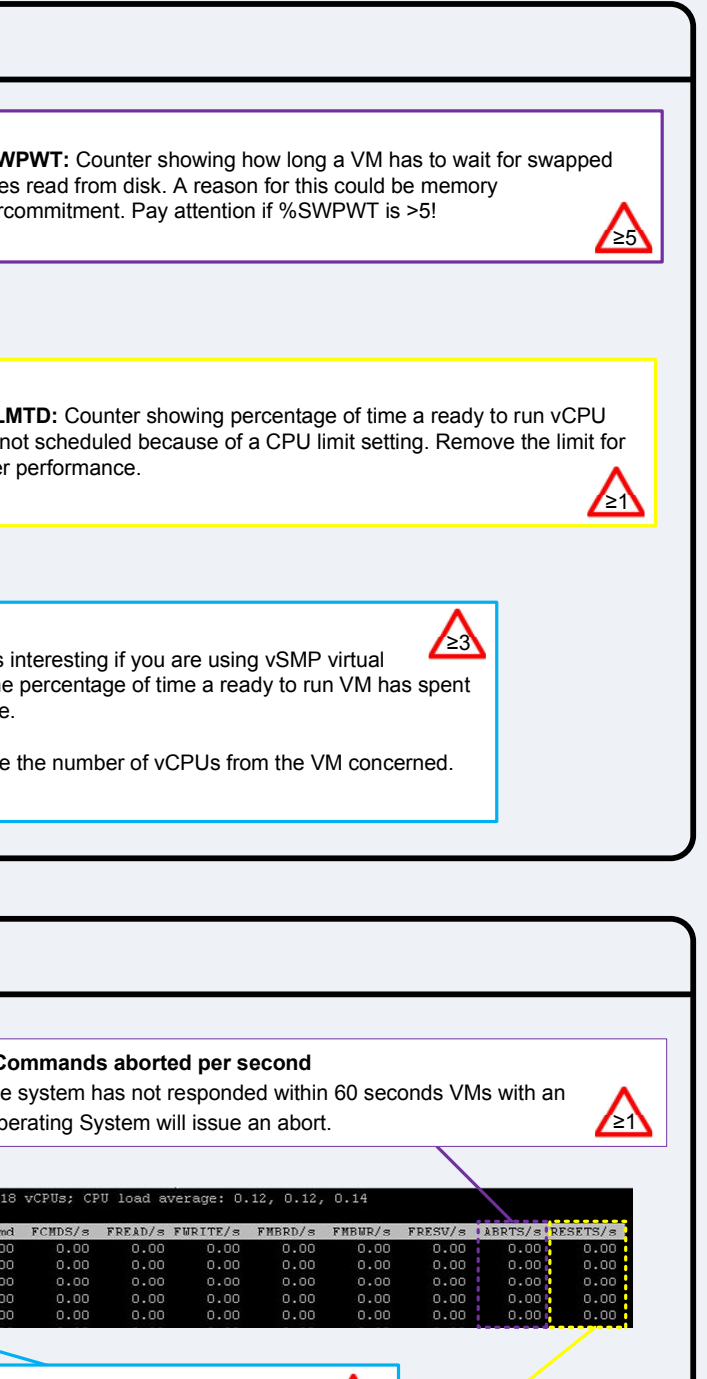

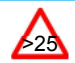